## H-C07-1-1B\_回復出廠值

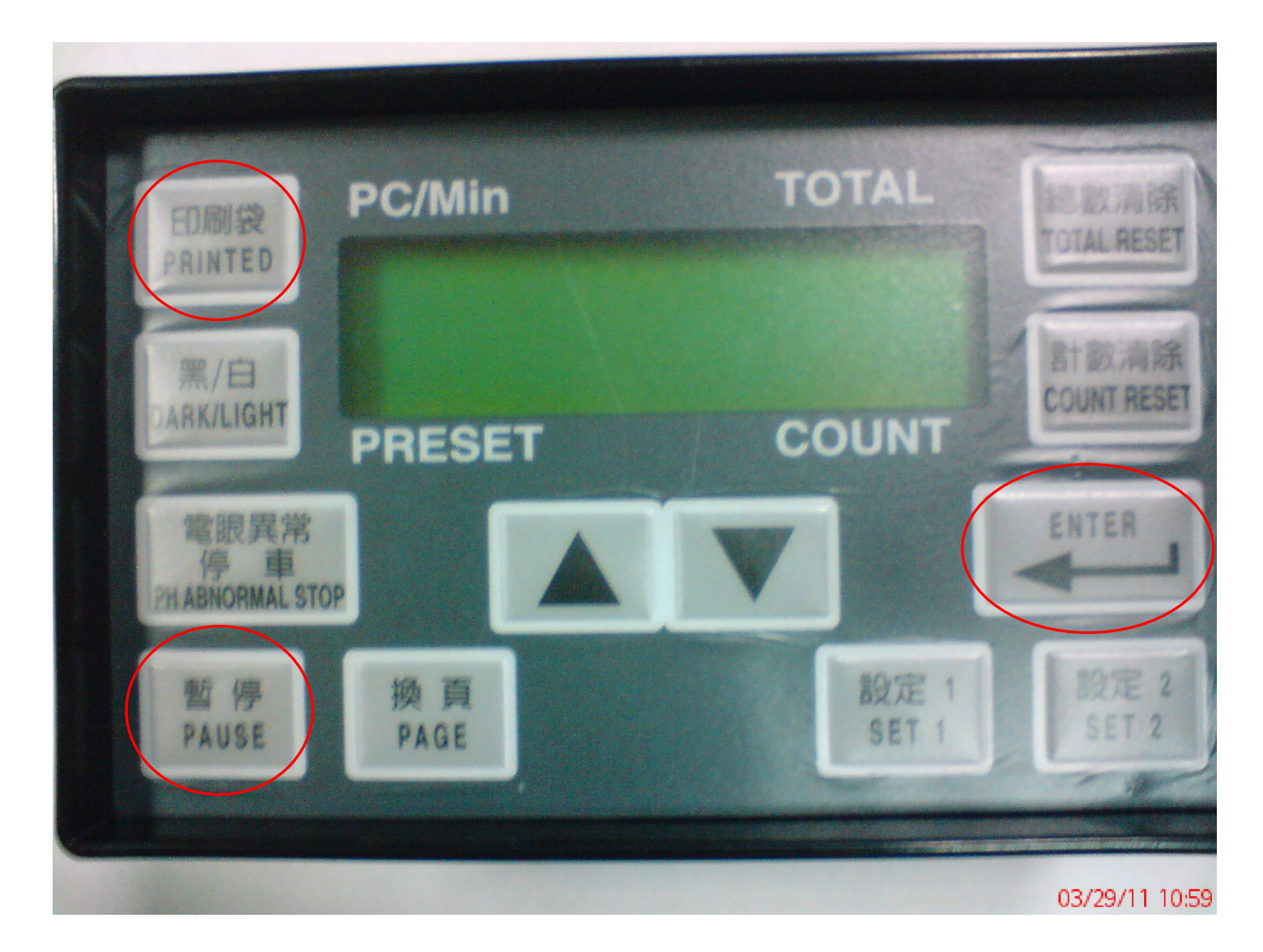

- (1)請客戶在開電的狀態下依順序同時按住這三個按鍵: 印刷袋+暫停+ENTER
- (2)做完上述的步驟後 C07-1-1B 上的數字都會歸零,請客戶再重新設定第一 段及第二段計數。